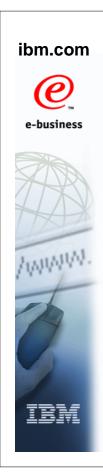

# **JES2 Enhancements Version 1 Release 7** SDSF for V1R7 **JES3 V1R7**

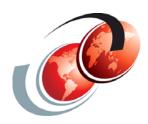

# International Technical Support Organization

© Copyright IBM Corp. 2005. All rights reserved.

#### **Trademarks**

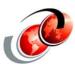

| eNetwork               | DFSMS/MVS                        | IMS                     | RACF                             |
|------------------------|----------------------------------|-------------------------|----------------------------------|
| geoManager             | DFSMSdfp                         | IMS/ESA                 | RMF                              |
| AD/Cycle               | DFSMSdss                         | IP PrintWay             | RS/6000                          |
| ADSTAR                 | DFSMShsm                         | IPDS                    | S/390                            |
| AFP                    | DFSMSrmm                         | Language Environment    | S/390 Parallel Enterprise Server |
| APL2                   | DFSORT                           | Multiprise              | SecureWay                        |
| APPN                   | Enterprise System 3090           | MQSeries                | StorWatch                        |
| BookManger             | Enterprise System 4381           | MVS/ESA                 | Sysplex Timer                    |
| BookMaster             | Enterprise System 9000           | Network Station         | System/390                       |
| C/370                  | ES/3090                          | NetSpool                | SystemView                       |
| CallPath               | ES/4381                          | OfficeVision/MVS        | SOM                              |
| CICS                   | ES/9000                          | Open Class              | SOMobjects                       |
| CICS/ESA               | ESA/390                          | OpenEdition             | SP                               |
| CICS/MVS               | ESCON                            | OS/2                    | VisualAge                        |
| CICSPlex               | First Failure Support Technology | OS/390                  | VisualGen                        |
| COBOL/370              | FLowMark                         | Parallel Sysplex        | VisualLift                       |
| DataPropagator         | FFST                             | Print Services Facility | VTAM                             |
| DisplayWrite           | GDDM                             | PrintWay                | WebSphere                        |
| DB2                    | ImagePlus                        | ProductPac              | 3090                             |
| DB2 Universal Database | Intelligent Miner                | PR/SM                   | 3890/XP                          |
| DFSMS/MVS              | IBM                              | QMFr                    | z/OS                             |
|                        |                                  |                         | z/OS.e                           |

**Domino (Lotus Development Corporation) DFS (Transarc Corporation)** Java (Sun Microsystems, Inc.) **Lotus (Lotus Development Corporation)** 

Tivoli (Tivoli Systems Inc.) Tivoli Management Framework
(Tivoli Systems Inc.) Tivoli Manger (Tivoli Systems Inc.) **UNIX (X/Open Company Limited)** Windows (Microsoft Corporation) Windows NT (Microsoft Corporation)

# **JES2 Version 1 Release 7 Topics**

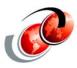

- NJE over TCP/IP
  - SDSF support of TCP/IP NJE/RJE
  - > Exit impacts
  - Enhanced functions
- □ Checkpoint recovery Part 2
- ☐ Resource display
- □ >64K track SPOOL data sets
- ☐ JES2 spool and SAPI enhancements
- Data set level fields for extended status SSI

Redbooks © Copyright IBM Corp. 2005. All rights reserved.

#### **JES2 V1R7 Enhancements**

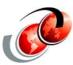

- □ NJE over TCP/IP
- ☐ Large (>64K track) SPOOL Data Sets
- □ Reader/NJE exit changes
- ☐ Long SYSIN support (32K LRECL)
- Table pair enhancements
- ☐ \$SCAN from non-main task environments
- SSI for JES2 monitor information
- □ SAPI and extended status enhancements
- ☐ Checkpoint recovery (DAS corruption)

## **JES2 V1R7**

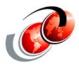

#### ☐ Hardware

- JES2 makes liberal use of the new 64 bit op codes and registers
- JES2 IPCS support has avoided these new functions

#### Software

- The z/OS V1R7 release of DFSMS/MVS is required for large data set support
- The z/OS V1R7 release of TCP/IP is needed for the NJE/TCP support
- > If SDSF is being used, the z/OS V1R7 level is needed
- Tivoli TWSz requires a PTF for z/OS V1R7 support (number unavailable at this time)

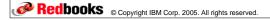

# ibm.com e-business

# JES2 Support of Large Spool Volumes

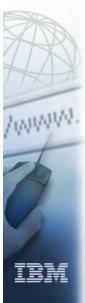

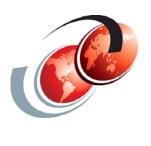

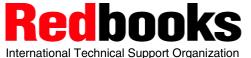

## **JES2 Spool Large Data Sets**

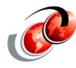

- □ Current JES2 spool limited to 64K tracks
  - Newer DASD can have many more tracks
  - Customers want to dedicate entire volume to spool
  - > PAV ensures that large SPOOLs perform well
- Solution:
  - Support added to allow SPOOL data sets to be up to 1M tracks
- Benefit:
  - Can dedicate large volumes entirely to spool

Note: RELADDR=NEVER|ASNEEDED|ALWAYS (deleted in V1R7)

Redbooks © Copyright IBM Corp. 2005. All rights reserved.

# **Spool Address Changes**

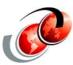

- Spool addressing uses 4 byte MTTR
  - M is spool extent number
  - > TT is track address (up to 64K)
  - R is record number
    - Spool address still 4 bytes in most places
    - 4 bits from R given to TT
  - MTTtr gives 20 bits for track address or 1M tracks
    - Limited to R values of 15 or less
  - > Buffer sizes of 2944 or greater on a 3390
    - Some data areas use 6 byte MQTR (MTTTTR) and 5 byte MQTs
    - Spool read SSI makes changes transparent to applications

# SPOOLDEF Initialization Changes LARGEDS Parameter

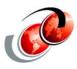

- LARGEDS=NEVER
  - > All volumes must be less than 64K tracks
  - Compatible with older releases of JES2
  - MTTtrs and MQTs never used
- □ LARGEDS=ASNEEDED
  - IOT, TGAEs and other data areas converted to MQTs
  - Large volumes can be started
  - MTTtrs used for large volumes only
  - Older releases can NEVER be warm started again
- □ LARGEDS=ALWAYS
  - Same as ASNEEDED but MTTtrs are used for all new volumes - use for testing

Redbooks © Copyright IBM Corp. 2005. All rights reserved.

# **Spool LARGEDS Changes**

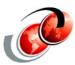

- Initialization changes honored on Cold starts
  - Warm starts use previous values defined
- Setting LARGEDS=ASNEEDED or LARGEDS=ALWAYS is similar to a mini-activate
  - Checkpoint expanded for larger data areas
- Once set to ASNEEDED or ALWAYS, cannot warm start down level release even if \$T'ed back to NEVER
  - Down level JES2 cannot handle spool data area changes
  - Must offload and cold start to allow down levels to join MAS

REMEMBER, once LARGEDS=ASNEEDED is set, pre-z/OS V1R7 JES2s cannot be warm started even if set to LARGEDS=NEVER

# **Spool Command Changes**

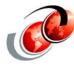

- \$DSPOOL command shows if MTTtrs being used
  - SBOX02 not using new support
  - SBOXFC is using MTTRs (notice TRKRANGE)

#### \$DSPOOL(SBOX02),UNITDATA

```
$HASP893 VOLUME(SBOX02)
$HASP893 VOLUME(SBOX02)
                         UNITDATA=(EXTENT=02,
                          TRKRANGE=(00A5,1814), RECMAX=12,
$HASP893
$HASP893
                         TRKPERCYL=15)
```

#### \$DSPOOL(SBOXFC), UNITDATA

```
$HASP893 VOLUME(SBOXFC)
$HASP893 VOLUME(SBOXFC) UNITDATA=(EXTENT=00,
$HASP893
                         TRKRANGE=(00000001,000244F5),
$HASP893
                         BASETRAK=0000001D, RECMAX=12,
$HASP893
                         TRKPERCYL=15)
```

Redbooks © Copyright IBM Corp. 2005. All rights reserved.

# **Spool Command Changes**

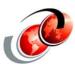

\$DSPOOLDEF command verifies enabled for LARGEDS

```
$DSPOOLDEF
$HASP844 SPOOLDEF BUFSIZE=3992,
$HASP844
                DSNAME=SYS1.JES2.SC63.HASPACE,
                FENCE=(ACTIVE=NO, VOLUMES=1),
$HASP844
$HASP844
                GCRATE=NORMAL, LASTSVAL=(2003.046,
                15:44:39), LARGEDS=FAIL, SPOOLNUM=32,
$HASP844
$HASP844
                  TGSIZE=30,TGSPACE=(MAX=81440,
$HASP844
                  DEFINED=52045, ACTIVE=52045,
$HASP844
                  PERCENT=46.1177, FREE=28043, WARN=80),
                  TRKCELL=6, VOLUME=SBOX0
SHASP844
$DSPOOLDEF
$HASP844 SPOOLDEF BUFSIZE=3992,DSNAME=SYS1.JESCPACE,
$HASP844
                  FENCE=(ACTIVE=NO, VOLUMES=1),
$HASP844
                  GCRATE=NORMAL, LASTSVAL=(2005.124,
$HASP844
                  21:33:03), LARGEDS=ALLOWED,
                  SPOOLNUM=32, TGSIZE=30,
$HASP844
$HASP844
                  TGSPACE=(MAX=81440,DEFINED=49575,
                  ACTIVE=49575, PERCENT=0.0161,
$HASP844
$HASP844
                  FREE=49567, WARN=80), TRKCELL=6,
$HASP844
                  VOLUME=SBOXF
```

## Migration Steps to LARGEDS Support

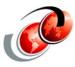

| On a test system, test applications that access spool |
|-------------------------------------------------------|
| by setting LARGEDS=ALWAYS and starting a spool        |
| volume                                                |

- ☐ Migrate to z/OS V1R7 JES2 on all MAS members
- Wait for z/OS V1R7 JES2 to stabilize (fall back not needed)
- ☐ \$T SPOOLDEF to LARGEDS=ALLOWED
- ☐ Stabilize with the new format of data areas
- ☐ Start a large spool volume
  - Consider using spool affinity to limit jobs using new spool
- Once stabilized, drain old spool volumes and migrate to new larger spool data sets
  - Clear spool affinities if used for testing earlier

Redbooks © Copyright IBM Corp. 2005. All rights reserved.

#### **LARGEDS Migration Support**

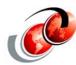

#### ■ Support deleted for SPOOLDEF RELADDR=

- All volumes started by z/OS V1R7 will use relative track addressing
- > Volumes using absolute track addressing still supported
  - No plans to drop support for absolute track addressing
- □ For large SPOOL volume support, once LARGEDS support is active, warm starting a pre-z/OS 1.7 JES2s will fail with

\$HASP720 WARM START DENIED - LARGE SPOOL DATA SET FORMAT HAS BEEN ACTIVATED IN THE MAS. THIS RELEASE DOES NOT SUPPORT LARGE SPOOL DATA SET FORMAT.

#### **LARGEDS Considerations**

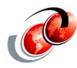

- Once LARGEDS is set to ALLOWED or ALWAYS,
   pre-z/OS V1R7 JES2 members can not join the MAS until
   a COLD start is performed
  - IBM recommends not setting LARGEDS to ALLOWED or ALWAYS until all MAS members have stabilized on a z/OS V1R7 level of JES2 or later
- Even if LARGEDS is set to ALLOWED or ALWAYS, spool volumes with more than 15 records per track (for example, when using buffer sizes less than 2943 on a 3390) cannot use the new format for spool record addresses
  - > They do not support data sets larger than 65535 tracks

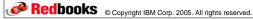

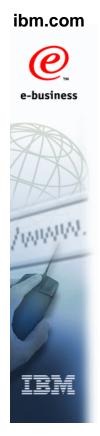

# **Checkpoint Recovery**

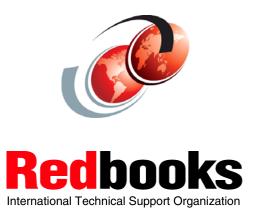

# **Checkpoint Recovery**

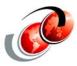

- ☐ Checkpoint data may be corrupted, results in an outage
  - Checkpointed control block representing a spool volume (\$DAS) may be corrupted (overlays)
- ☐ JES2 V1R7 changes
  - Each \$DAS and appropriate chains is verified and rebuilt, if necessary, on any warm or hot start
  - If a rebuild was necessary, the operator is notified via the \$HASP896 message
  - When formatting the \$DAS or \$RECY (new control block that shadows selected \$DAS fields) in IPCS, \$DAS vs. \$RECY field analysis is done

Redbooks © Copyright IBM Corp. 2005. All rights reserved.

# **Checkpoint Recovery**

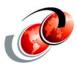

- □ Attempting to use the same spool volume configuration in more than one MAS in a sysplex can cause a multi-system outage
- □ JES2 V1R7 changes
  - A sysplex level ENQ is obtained when starting a spool volume to ensure only one MAS allocates this spool volume in the sysplex
  - If another MAS already owns the ENQ, the operator is notified via the \$HASP443 message

ibm.com

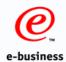

# **JES2 Resource Display Health Monitor**

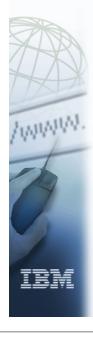

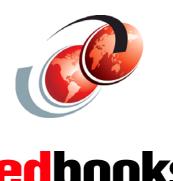

© Copyright IBM Corp. 2005. All rights reserved.

International Technical Support Organization

#### **JES2 V1R7 Health Monitor**

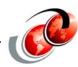

- ☐ The JES2 health monitor only displays data on the console
  - > No practical way to study the data
  - Bad human factors
- - > Provide monitor data via an SSI to applications
  - > Applications can format data as they want to
  - > GUIs can be used to better show what is happening

#### **Health Monitor Enhancements**

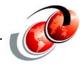

- New function on the JOB information SSI (SSI 71)
- 2 new functions added to IAZSSJI
  - > Get monitor information and return storage
- New data area (IAZMOND) for new function
- ☐ Returns all information available via monitor commands
  - > Resource usage statistics Main task CPU statistics
  - > JES2 ERROR statistics Main task WAIT statistics
  - JES2 Alerts JES2 Notices JES2 Tracks
  - Monitor status information
- Some additional data is returned

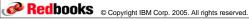

# ibm.com

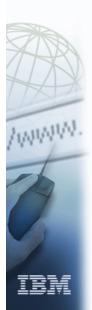

# **JES2** spool and SAPI enhancements

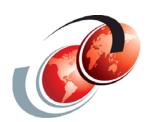

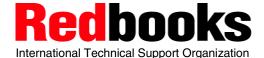

#### **SAPI Interface Enhancements**

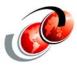

- Problems requiring solutions:
  - > FTP needs a way to read JES spooled data without requiring SAF (RACF) UPDATE authority
  - Additional job related data needs to be returned
  - Additional data set disposition options
- □ z/OS V1R7 enhancements:
  - > The SAPI interface updated to allow the caller to specify to only read SPOOL files and never change or delete SPOOL files
  - Job level ABEND codes, highest condition code returned
  - Overriding of priority and ability to reset forms code to system standard

Redbooks © Copyright IBM Corp. 2005. All rights reserved.

#### **Internal Readers**

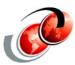

- Support for RDINUM= on the INTRDR statement has been discontinued
- Internal readers are allocated as they are needed and there is no limit

# **User Exits - Application Considerations**

- Some applications may attempt to read/write spool records
- □ Reading is supported using the spool READ SSI
  - > Applications must treat 4-byte spool address as a token
  - Should not examine individual fields
- Direct writing to spool is not supported
- Applications that convert MTTR to BBCCHHR need to update to support new MTTtr spool address format
  - Conversion example can be found in routine \$EXCP in **HASPNUC**
- ☐ Fields in the \$DAS, \$IOT, and \$TGB (BLOB) are updated to 5 or 6 byte MQTs or MQTRs
  - Examine data areas for any changes

Redbooks © Copyright IBM Corp. 2005. All rights reserved.

#### ibm.com

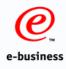

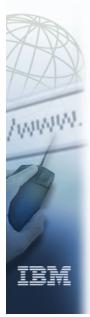

# **Spool Display and Support Facility (SDSF) z/OS V1R7**

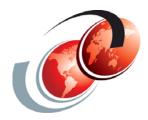

International Technical Support Organization

## SDSF Enhancements for z/OS V1R7

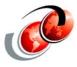

- ☐ CK panel to support Health Checker
  - Monitor and manage checks from IBM Health Checker for z/OS
- ☐ RM panel to display JES2 resources
  - Monitor and manage JES2 resources (JOEs, JQEs, etc.)
- □ Changes for JES2/s support of TCP/IP
  - Small changes for SDSF: new columns on Lines and Nodes panels
- □ Changes in response to console restructure
  - > SDSF changes in response to consoles changes

Redbooks © Copyright IBM Corp. 2005. All rights reserved.

#### **RM Panel**

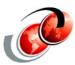

- □ Provides usability advantages over JES2 commands
  - > Standard capability of SDSF tabular panels:
    - Action characters and overtypes
    - Filter, sort, arrange columns
- □ RM command displays the panel
  - > RM (ALLInumber-of-intervals)
  - RM with no parameters displays the current interval for each resource
    - ALL displays all intervals
    - Number-of-intervals specifies the number of intervals to be displayed, including the most recent
    - JES2 maintains up to 72 intervals

# **RM Command - Resource Monitor**

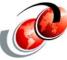

| D:   | isplay F  | Filter View Pri   | nt Option  | ns Help | <u> </u> |       |         |           |        |
|------|-----------|-------------------|------------|---------|----------|-------|---------|-----------|--------|
| SDSI | F RESOURC | CE MONITOR DISPLA | Y SC65     |         |          | LII   | NE 1-17 | (17)      |        |
| COM  | MAND INPU | JT ===>           |            |         |          |       | SCI     | ROLL ===: | > CSR  |
| PRE  | FIX=AP*   | DEST=(ALL) OWNE   | R=* SYSNA  | AME=    |          |       |         |           |        |
| ACT: | ION=//-Bl | lock,=-Repeat,+-E | xtend,D-D: | isplay  |          |       |         |           |        |
| NP   | RESOURC   | CE SysId Status   | Limit      | InUse   | InUse%   | Warn% | IntAvg  | IntHigh   | IntLow |
|      | BERT      | SC65              | 20000      | 99      | 0.49     | 80    | 99      | 99        | 99     |
|      | BSCB      | SC65              | 0          | 0       | 0.00     | 0     | 0       | 0         | 2B     |
|      | BUFX      | SC65              | 200        | 0       | 0.00     | 80    | 0       | 0         | 0      |
|      | CKVR      | SC65              | 17         | 0       | 0.00     | 80    | 0       | 0         | 0      |
|      | CMBS      | SC65              | 208        | 0       | 0.00     | 80    | 0       | 0         | 0      |
|      | CMDS      | SC65              | 200        | 0       | 0.00     | 80    | 0       | 0         | 0      |
|      | ICES      | SC65              | 0          | 0       | 0.00     | 80    | 0       | 0         | 0      |
|      | JNUM      | SC65              | 29001      | 9       | 0.03     | 80    | 9       | 9         | 9      |
|      | JOES      | SC65              | 3000       | 2       | 0.06     | 80    | 2       | 2         | 2      |
|      | JQES      | SC65              | 20000      | 10      | 0.05     | 80    | 10      | 10        | 10     |
|      | LBUF      | SC65              | 120        | 0       | 0.00     | 80    | 0       | 0         | 0      |
|      | NHBS      | SC65              | 100        | 0       | 0.00     | 80    | 0       | 0         | 0      |
|      | SMFB      | SC65              | 102        | 0       | 0.00     | 80    | 0       | 0         | 0      |
|      | TBUF      | SC65              | 106        | 0       | 0.00     | 0     | 0       | 0         | 0      |
|      | TGS       | SC65              | 50080      | 9       | 0.01     | 80    | 9       | 9         | 9      |
|      | TTAB      | SC65              | 3          | 0       | 0.00     | 80    | 0       | 0         | 0      |
|      | VTMB      | SC65              | 0          | 0       | 0.00     | 0     | 0       | 0         | 2B     |

RM History - RM 10 on command line

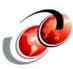

| Di   | splay Fi   | lter View Prin   | t Option  | ns Hel | <u> </u> |       |         |           |        |
|------|------------|------------------|-----------|--------|----------|-------|---------|-----------|--------|
| SDSF | RESOURCE   | MONITOR DISPLAY  | SC65      |        |          | LIN   | JE 1-23 | (170)     |        |
| COMM | MAND INPUT | ' ===>           |           |        |          |       | SCI     | ROLL ===: | > CSR  |
| PREF | 'IX=AP* D  | DEST=(ALL) OWNER | .=* SYSN  | AME=   |          |       |         |           |        |
| ACTI | ON=//-Blo  | ck,=-Repeat,+-Ex | tend, D-D | isplay |          |       |         |           |        |
| NP   | RESOURCE   | SysId Status     | Limit     | InUse  | InUse%   | Warn% | IntAvg  | IntHigh   | IntLow |
|      | BERT       | SC65             | 20000     | 99     | 0.49     | 80    | 99      | 99        | 99     |
|      | BERT       | SC65             | 20000     | 99     | 0.49     | 80    | 99      | 99        | 99     |
|      | BERT       | SC65             | 20000     | 99     | 0.49     | 80    | 99      | 99        | 99     |
|      | BERT       | SC65             | 20000     | 99     | 0.49     | 80    | 99      | 99        | 99     |
|      | BERT       | SC65             | 20000     | 99     | 0.49     | 80    | 99      | 103       | 99     |
|      | BERT       | SC65             | 20000     | 99     | 0.49     | 80    | 99      | 99        | 99     |
|      | BERT       | SC65             | 20000     | 99     | 0.49     | 80    | 99      | 99        | 99     |
|      | BERT       | SC65             | 20000     | 99     | 0.49     | 80    | 99      | 99        | 99     |
|      | BERT       | SC65             | 20000     | 99     | 0.49     | 80    | 99      | 99        | 99     |
|      | BERT       | SC65             | 20000     | 99     | 0.49     | 80    | 99      | 99        | 99     |
|      | BSCB       | SC65             | 0         | 0      | 0.00     | 0     | 0       | 0         | 2B     |
|      | BSCB       | SC65             | 0         | 0      | 0.00     | 0     | 0       | 0         | 2B     |

# **Display Resource Information**

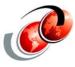

#### D action character on resource line

Redbooks © Copyright IBM Corp. 2005. All rights reserved.

#### **RM Panel Actions**

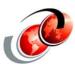

- ☐ You can overtype these columns, for the current interval only:
  - Limit Limit for the resource
  - Warn% Warning threshold (percentage)

# **TCP/IP Networking Changes**

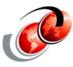

#### Lines panel:

Title Description SocketN Socket name IPAddr IP address IPName IP name

TCP/IP port number Port PortName TCP/IP port name Secure socket (SSL) Secure **NSName** Network server name

#### Nodes panel:

**Description** Title

NetSrv Network server number

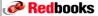

Redbooks © Copyright IBM Corp. 2005. All rights reserved.

#### **Console Restructure**

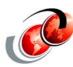

(ALL)

(ACTIONS|A) – action messages (CEM) – critical eventual action messages (EM) - eventual action messages (IM) - immediate action messages (MOUNTS|M) - DASD and tape mount messages (REPLIES|R|RM) - reply messages

Display Filter View Print Options Help SDSF SYSTEM REQUESTS RM 2 IM 6 CEM 0 EM 0 LINE 1-8 (8) COMMAND INPUT ===> SCROLL ===> CSR PREFIX=AP\* DEST=(ALL) OWNER=\* SYSNAME= ACTION=//-Block, =-Repeat, +-Extend, C-Remove, D-Display, R-Reply REPLYID SysName JobName Message-Text 
 REPLYID
 SysName
 JobName
 Message-Text

 29
 SC63
 IMS710G
 \*029 DFS996I \*IMS READY\* IMSG

 524007
 SC63
 MERONIR
 \*WLMREG-- IWMSRSRG: Register sample server

 95014
 SC65
 JES3
 \*IAT7921 ISSUE START/CANCEL/RESTART DC REQ

 176014
 SC65
 IEESYSAS \*IAZ05371 JES3NS NJETCP SERVER WAITING FOR

 168015
 SC70
 JESAS001 \*IAZ05371 NETSRV1 NJETCP SERVER WAITING FO

 178014
 SC65
 JESBS001 \*IAZ05371 NETSRV1 NJETCP SERVER WAITING FO

 58013
 SC64
 TWSC
 \*IEF0991 JOB TWSC
 WAITING FOR DATA SET

 521
 SC64
 AOFAPPL
 \*521 DSI802A SC64N
 REPLY WITH VALID NCC

#### **Migration Considerations Before First IPL**

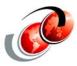

- Update discrete profiles that protect ENC and PS panels (Required-IF, as of R7)
  - Required if the ENC and PS commands are protected with discrete profiles
  - If the commands are protected with generic profiles (for example, ISFCMD.ODSP.\*\*), then no action is necessary
- The SAF resources that protect the ENC and PS commands have been changed to make them consistent with other like resources
  - A system value has been added as the last qualifier with this change, in the SDSF class the resources are:
    - ISFCMD.ODSP.ENCLAVE.system
    - ISFCMD.ODSP.PROCESS.system

Redbooks © Copyright IBM Corp. 2005. All rights reserved.

# **Migration Actions**

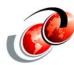

- Define new profiles that include a value for the final qualifier, for example:
  - RDEFINE ISFCMD.ODSP.ENCLAVE.\* ......
  - Copy the access lists from the original profiles to the new profiles with the RACF PERMIT command
  - If the RACF data set is not shared with any lower-level systems, you might want to delete the original profiles with the RACF RDELETE command

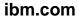

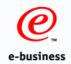

# **Migration Considerations** to JES2 V1R7

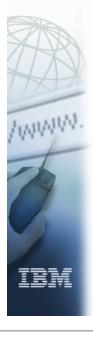

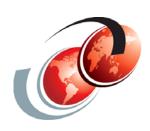

# International Technical Support Organization

© Copyright IBM Corp. 2005. All rights reserved.

# **JES2 Releases**

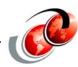

| JES2 Rel.#   | FMID    | First<br>Available | No Longer<br>Available | End of<br>Service |
|--------------|---------|--------------------|------------------------|-------------------|
| OS/390 R.8/9 | HJE6608 | 9/99               | 9/00                   | 3/2003            |
| OS/390 R.10  | HJE7703 | 9/00               | 3/02                   | 9/2004            |
| z/OS V1R1    | HJE7703 | 3/01               | 10/01                  | 3/2004            |
| z/OS V1R2/3  | HJE7705 | 10/01              | 9/02                   | 10/2004           |
| z/OS V1R4    | HJE7707 | 9/02               | 3/04                   | 03/2007           |
| z/OS V1R5/6  | HJE7708 | 3/03               | 9/05                   | 03/2007           |
| z/OS V1R7    | HJE7720 | 9/05               | 9/08                   | 10/2008           |

# JES2 Checkpoint (migrations) \$ACTIVATE Deletion with z/OS V1R7

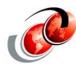

- ☐ JES2 can operate in two modes:
  - > Full function mode (z2) which is the default, or
  - Compatibility mode (R4)
- □ In z/OS V1R2, JES2 added features that required incompatible changes to data in the JES2 checkpoint. For migration, JES2 supported a compatibility mode of operations (called R4 mode) that allowed the new release to work with the old format checkpoint data
- □ z/OS V1R7 JES2, cannot coexist with z/OS V1R2 JES2
  - > Compatibility mode is no longer needed
  - Deleted support for R4 mode
  - Deleting support of the \$ACTIVATE command and being able to process and R4 format checkpoint

Redbooks © Copyright IBM Corp. 2005. All rights reserved.

#### **JES2 Migrations to JES2 V1R7**

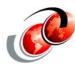

- ☐ From JES2 OS/390 R10 or earlier
  - Migrate to more recent spool-compatible release first (z/OS V1R5) to avoid cold start
  - \$ACTIVATE,LEVEL=z2 on that release no \$ACTIVATE support in z/OS V1R7
- ☐ From JES2 z/OS V1R2
  - > \$ACTIVATE,LEVEL=z2 required to avoid cold start
  - No MAS coexistence (all member warm start)

## **JES2 Migrations to JES2 V1R7**

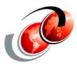

#### ☐ From JES2 z/OS V1R4 and V1R5

- \$ACTIVATE,LEVEL=z2 required to coexist with z/OS V1R7
- APAR OA08145 needed on all members which includes toleration for:
  - Long sysin records
  - Local node name changes
  - Persistent NJE connections
  - \$HASP549 message changes
- OA11953, OA12472 fix errors in OA08145

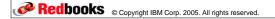

#### **JES2 V1R7 Installation**

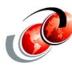

#### ■ New JES2 distribution library

- Moved from SYS1.SHASLINK (PDS) to SYS1.SHASLNKE (PDSE)
  - Allows HASJES20 to be a split load module
  - Most JES2 modules are now loaded above 16M A few modules had to stay below16M
- ☐ If you do your own assembly/linkedit of JES2
  - JES2 modules should be assembled with the XOBJECT and LIST(133) parameters
  - JES2 should be linkedited into a PDSE with the RMODE(SPLIT) option

# **JES2/MVS Compatability**

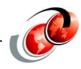

- ☐ JES levels supported by a given z/OS release are the same as the JES levels that can coexist in a MAS
- ☐ JES2 no longer supports compatibility with pre-z/OS V1R2 systems

| OS/390<br>z/OS<br>Releases | Rel.10 &<br>JES2 V1R1<br>HJE7703 | JES2 V1R2<br>HJE7705 | JES2 V1R4<br>HJE7707 | JES2 V1R5<br>HJE7708 | JES2 V1R7<br>HJE7720 |
|----------------------------|----------------------------------|----------------------|----------------------|----------------------|----------------------|
| R.10                       | X                                |                      |                      |                      |                      |
| z/OS R1                    | X                                |                      |                      |                      |                      |
| z/OS R2                    | Х                                | Х                    |                      |                      |                      |
| z/OS R3                    | Х                                | Χ                    |                      |                      |                      |
| z/OS R4                    | X                                | Х                    | Х                    |                      |                      |
| z/OS R5                    | Х                                | Χ                    | Х                    | Х                    |                      |
| z/OS R6                    | X                                | X                    | Х                    | Х                    |                      |
| z/OS R7                    |                                  |                      | X                    | Х                    | X                    |

Redbooks © Copyright IBM Corp. 2005. All rights reserved.

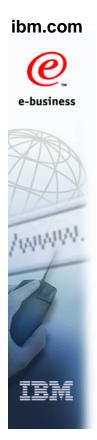

# **JES2 Exits Processing** with z/OS V1R7 for Migration

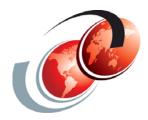

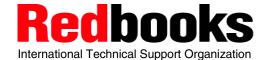

## **JES2 V1R7 Exit Processing Changes**

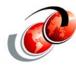

- ☐ TCP/IP NJE processing is outside the JES2 main task
- INTRDR processing is also outside JES2 main task
- Main task exits no longer get control for TCP/NJE and **INTRDR** jobs
- New exits have been added corresponding to current exits
- Additional main task exits have been defined
  - > When jobs are added to the job queue
- □ Exits 36 and 37 are still called but from a different address space
- □ Exit 8 is called in some cases instead of exit 7

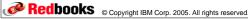

# **JES2 Exits Affected**

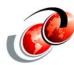

- New exits have been added corresponding to these main task exits
  - > 2 JCL job card
  - 3 Job card accounting field
  - 4 JCL and JES2 control (JECL) statement
  - > 20 End of input
  - > 39 NJE SYSOUT SAF rejection
  - 46 NJE header transmit exit
  - 47 NJE header receive exit
- □ Other exits affected:
  - 7/8– Control block I/O
  - 13 TSO/E NETMAIL notify (deleted)
  - > 36/37 Pre and post SAF exit

#### **New Exit and Current Exit**

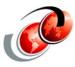

| New Exit | Similar exit | Environ | Function                            |
|----------|--------------|---------|-------------------------------------|
| 50       | 20           | USER    | End of input                        |
| 51       | *            | JES2    | \$QMOD - job phase change           |
| 52       | 2            | USER    | Input processing - JOB card         |
| 53       | 3            | USER    | Input processing - Accounting field |
| 54       | 4            | USER    | Input processing- JCL/JECL          |
| 55       | 39           | USER    | NJE SAF rejection                   |
| 56       | 46           | USER    | NJE header/trailer transmit         |
| 57       | 47           | USER    | NJE header/trailer receive          |

Redbooks © Copyright IBM Corp. 2005. All rights reserved.

## **Exit Processing with JES2 V1R7**

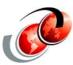

- ☐ Old style exits (2, 3, 4, 20, 39, 46, 47) still used for:
  - Local card readers
  - > NJE readers
  - > SNA and BSC NJE transmitters and receivers
  - > Spool Offload transmitters and receivers
- ☐ New style exits (52, 53, 54, 50, 55, 56, 57) used for:
  - Batch Internal readers
  - STC and TSU internal readers
  - TCP/IP NJE transmitters and receivers
- New exit 51 receives control for all phase changes:
  - Job moves from \$INPUT to \$XEQ, etc.
  - > Job requeued for execution

#### **JES2 Command Filters**

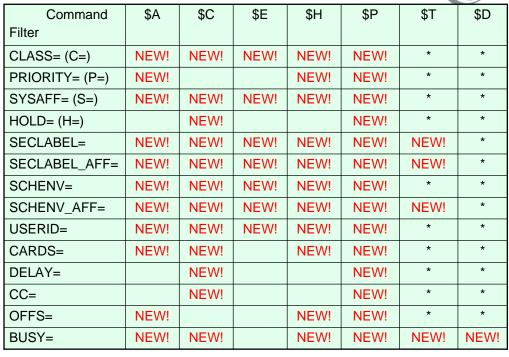

Redbooks © Copyright IBM Corp. 2005. All rights reserved.

#### **JES2 Command Filters**

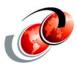

| Command Filter | \$C O | \$P O | \$O  | \$T O | \$D O |
|----------------|-------|-------|------|-------|-------|
| BURST=         | NEW!  | NEW!  | NEW! | *     | *     |
| FCB=           | NEW!  | NEW!  | NEW! | *     | *     |
| FLASH=         | NEW!  | NEW!  | NEW! | *     | *     |
| FORMS=         | NEW!  | NEW!  | NEW! | *     | *     |
| OUTDISP=       | NEW!  | NEW!  |      | *     | *     |
| HOLDRC=        | NEW!  | NEW!  |      | *     | *     |
| PRIORITY=      | NEW!  | NEW!  | NEW! | *     | *     |
| PRMODE=        | NEW!  | NEW!  | NEW! | *     | *     |
| UCS=           | NEW!  | NEW!  | NEW! | *     | *     |
| WRITER=        | NEW!  | NEW!  | NEW! | *     | *     |
| RECORDS=       | NEW!  | NEW!  | *    | *     | *     |
| CC=            | NEW!  | NEW!  | NEW! | NEW!  | NEW!  |
| SECLABEL=      | NEW!  | NEW!  | NEW! | *     | *     |
| USERID=        | NEW!  | NEW!  | NEW! | *     | *     |

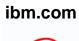

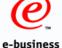

# **JES3 Version 1 Release 7**

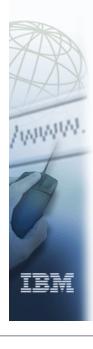

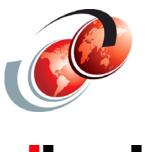

# International Technical Support Organization

© Copyright IBM Corp. 2005. All rights reserved.

#### **JES3 V1R7 Enhancements**

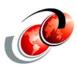

- 'Verbose' Extended Status support
  - > SAPI enhancements
- □ Large Volume Support
- ☐ Hyperswap support for GDPS
  - > Invocation of Hyperswap is automatic
  - Provided down to HJS7705 via APAR OA08510
- Console restructure compliance
  - > All MGCR macros changed to MGCRE
- Minor new SAPI function (remove forms)
- Migration considerations

# **Large Volume Support**

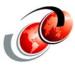

- ☐ 64k cylinders supported starting in OS/390 R10
- □ DFSMS limit of 64k tracks/data set limited a single spool extent until now
- □ z/OS V1R7 raising that to 16,777,216 tracks
  - > JES3 is well positioned to support this:
  - With R from the M.R spool addressing defined as 4 bytes
  - Offline format example JCL in I&T Guide updated
  - Otherwise no differences in adding a spool
  - No initialization keyword needed, unlike JES2
- Large data sets not shared with lower-level systems
  - > Open for spool data sets will fail there

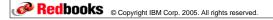

## **JES3 Migration Considerations**

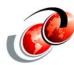

- □ z/OS V1R7 JES3 can coexist with:
  - > JES3 V1R7
  - > z/OS V1R5 JES3 or functionally equivalent z/OS V1R6
  - > z/OS V1R4 JES3
  - z/OS V1R7, V1R5 and V1R4 JES3 can run on z/OS V1R7 BCP
  - Can be installed across the complex in any order with a rolling IPL/CLPA
- APAR OA10849 this is a JES3-BCP compile compatibility